# **ASHMAN**

# **A NOVEL MEMORY MANAGEMENT FOR RISC-V ENCLAVES**

*Haonan Li1, Weijie Huang1, Mingde Ren1,2, Hongyi Lu1, Zhenyu Ning1, Heming Cui2, Fengwei Zhang1 Southern University of Science and Technology1 The University of Hong Kong2*

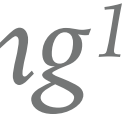

## ENCLAVE / TEE (TRUSTED EXECUTION ENVIRONMENT)

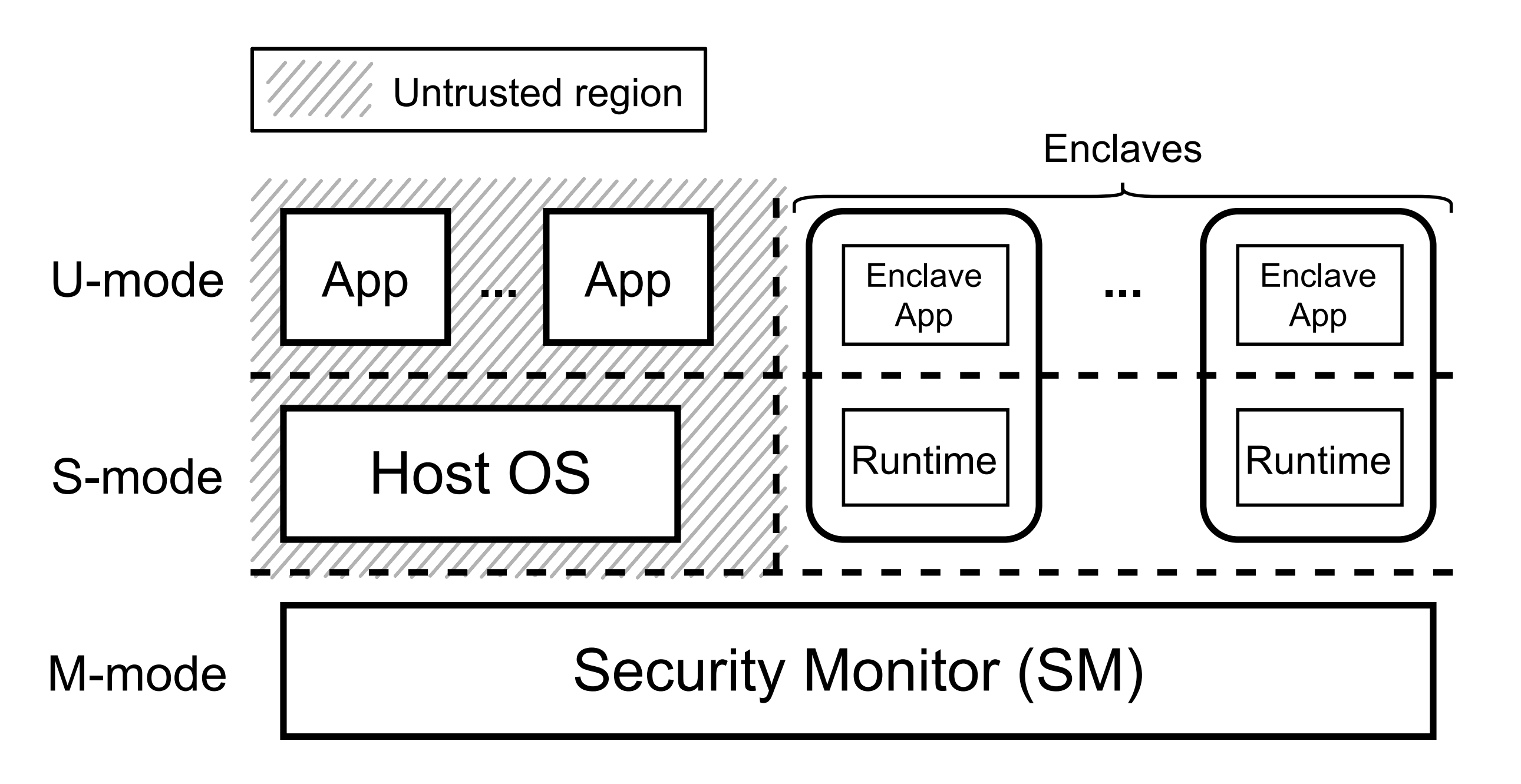

#### Figure 1: TEE Overview on RISC-V

Two limitations of enclave apps: (#) of concurrent apps memory request

 $\cup$ 

#### **PHYSICAL MEMORY PROTECTION**

#### ! Configure for contiguous memory

#### ! limited entries, at most 16

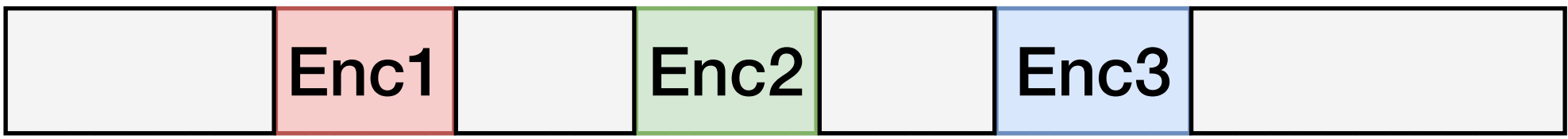

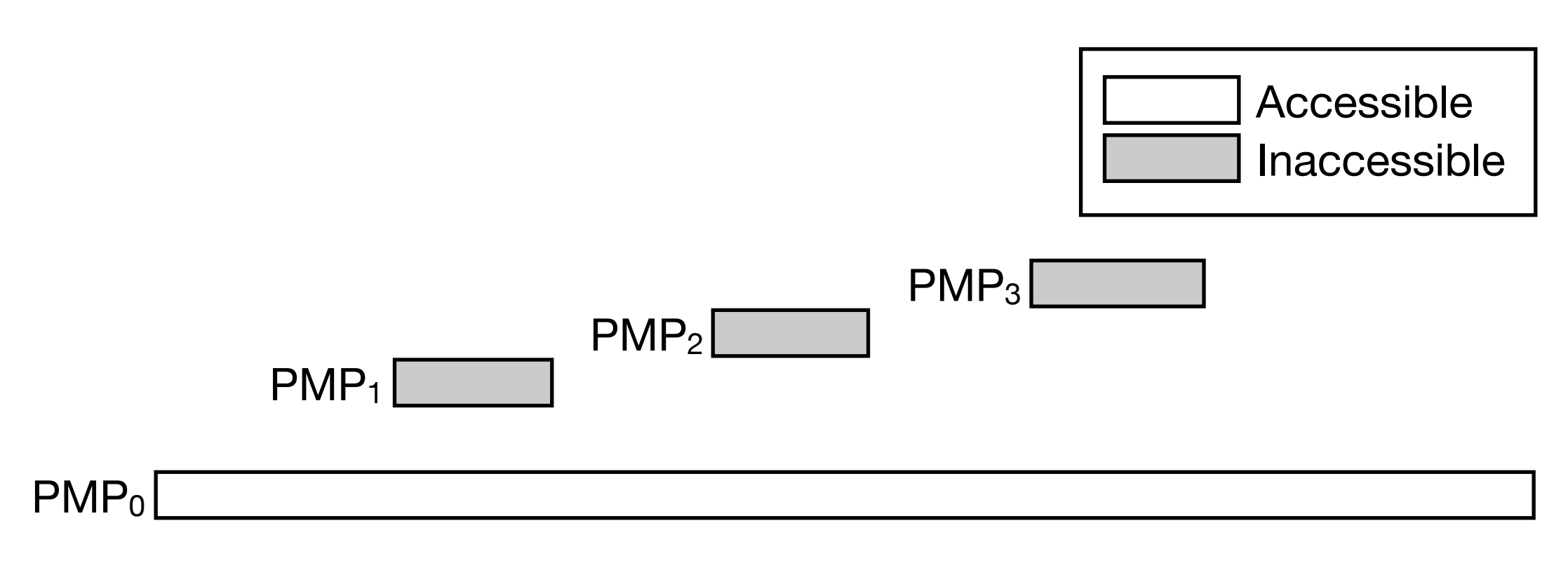

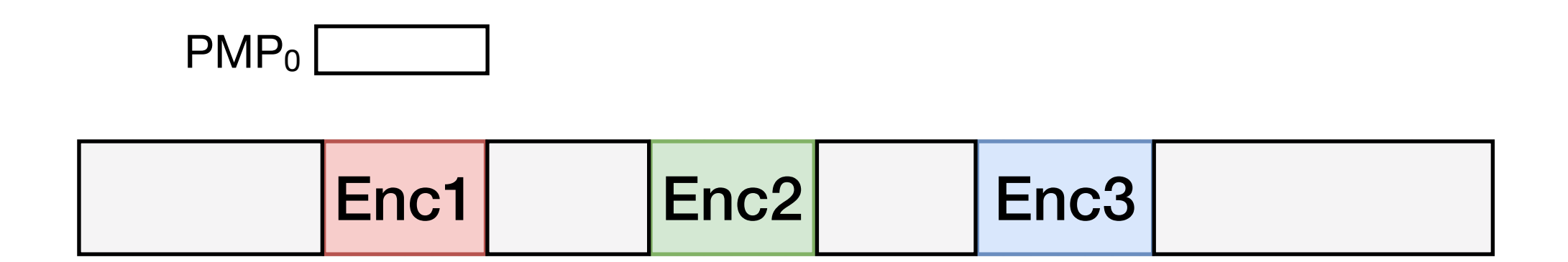

#### **Figure 2: PMP Config for Host OS**

**Figure 3: PMP Config for Enc1**

### LIMITATION 1: MULTIPLE ENCLAVES USE MULTIPLE PMP ENTRIES  $\bigoplus$  on host OS: needs  $O(N)$  Pl  $PMP<sub>2</sub>$  $PMP_1$  $PMP<sub>0</sub>$ **Host OS Enclave 1 Host OS** Encl OThe number of concurrent enclaves is limited!

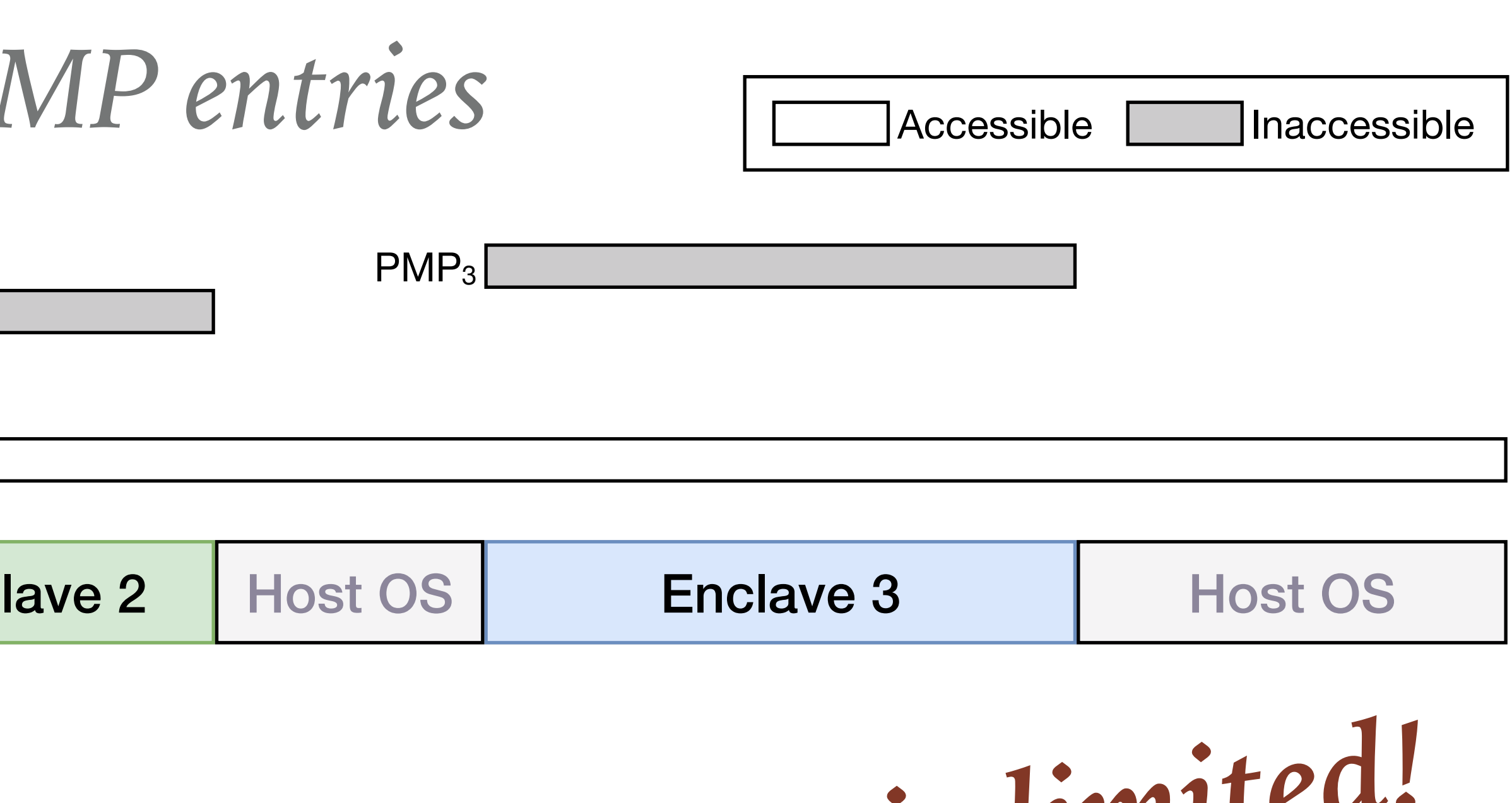

Accessible Inaccessible

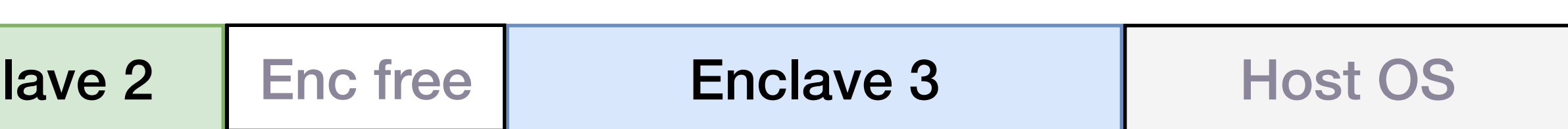

#### **SOLUTION 1: MULTIPLE ENCLAVES USE SAME PMP ENTRY** Enclave 1 | Enc free | Encl  $PMP<sub>0</sub>$ PMP<sub>1</sub> Host OS | Enclave 1 | Enc free | Enclave 2 | Enc free | Enclave 3 | Host OS ! *on host OS: needs O(1) PMP entries*

Single PMP to cover the entire enclave memory

**III** "Sandwiches" can be only used for enclave

## **LIMITATION 2: ENCLAVE REQUESTS MEMORY**

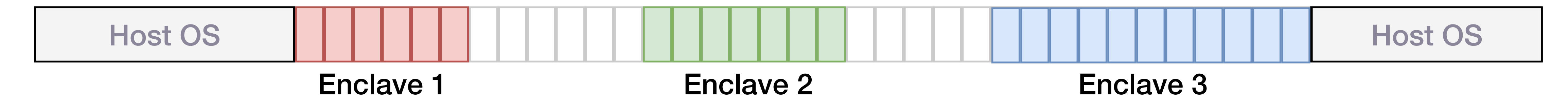

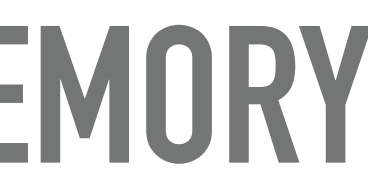

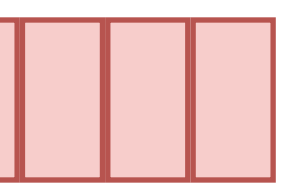

### **LIMITATION 2: ENCLAVE REQUESTS MEMORY**

#### Case Study: Enclave 1 needs

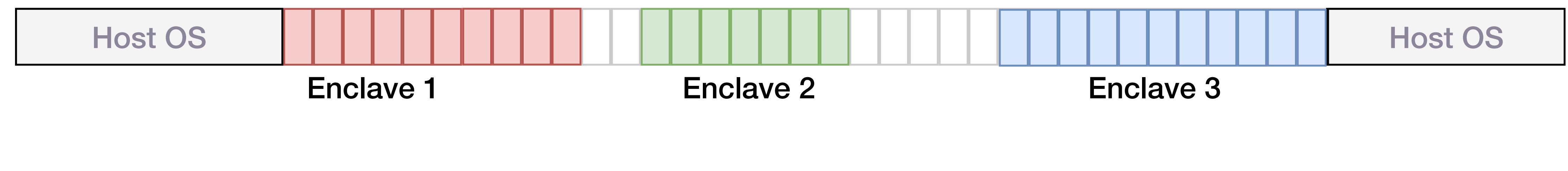

Case 1: requests succeed

## **LIMITATION 2: WHEN ENCLAVE REQUESTS MORE MEMORY**

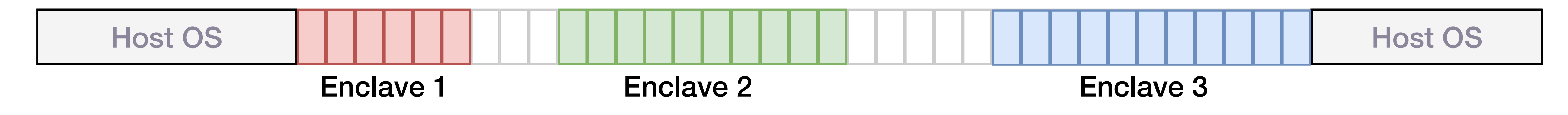

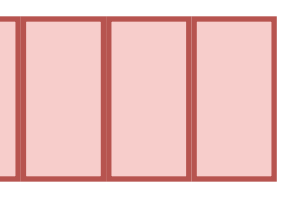

## **LIMITATION 2: WHEN ENCLAVE REQUESTS MORE MEMORY**

- 
- ➤ Limitation: memory requests depends on others' usage

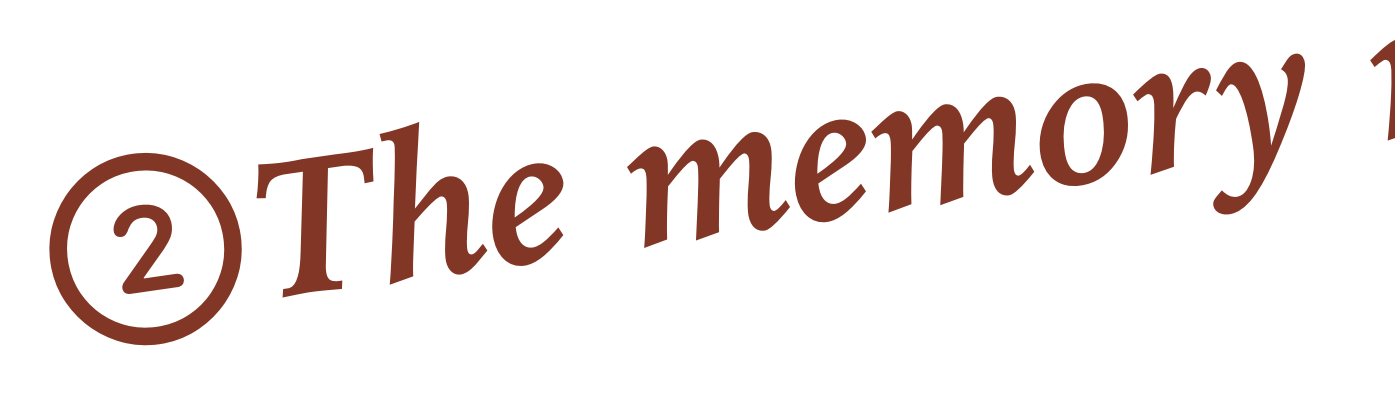

# memory requests depends on others' **isage imited!**<br>2 The memory request is dimited!

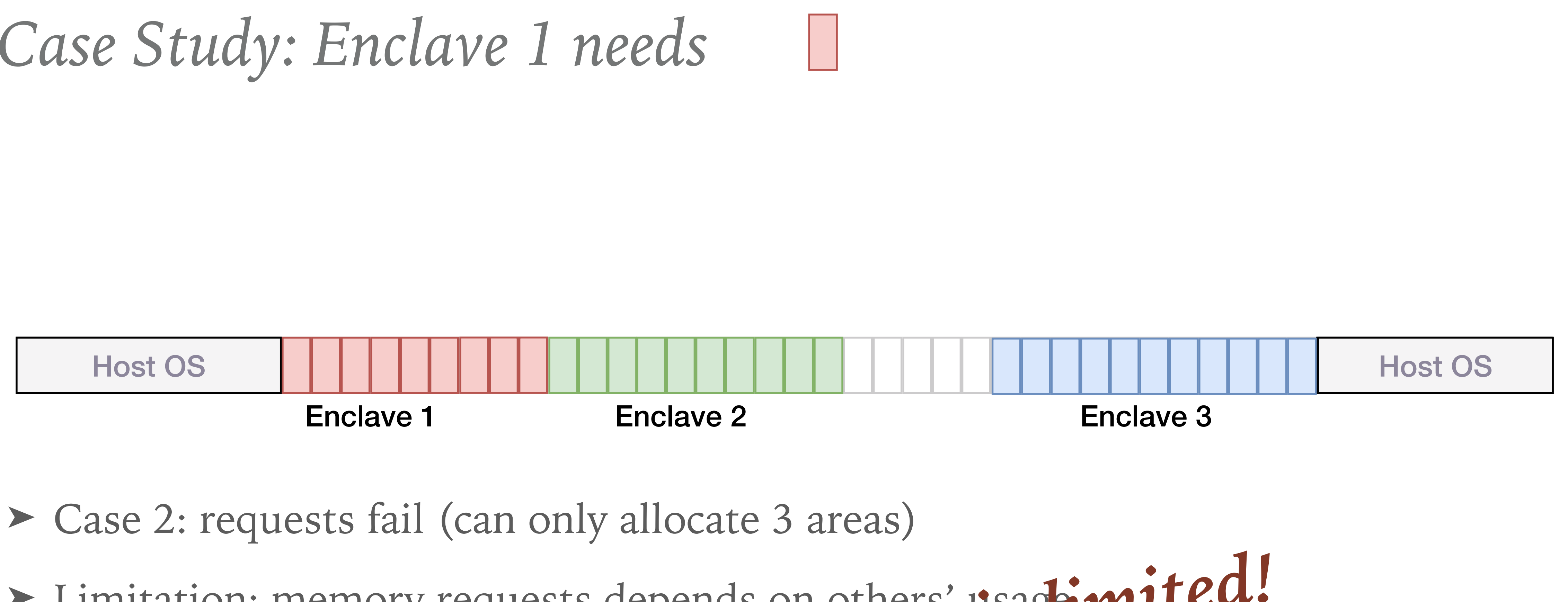

# **MEMORY MIGRATION**

*Move memory to another space* 

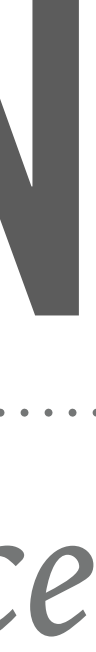

!

#### SOLUTION 2: MEMORY REQUEST WITH MIGRATION

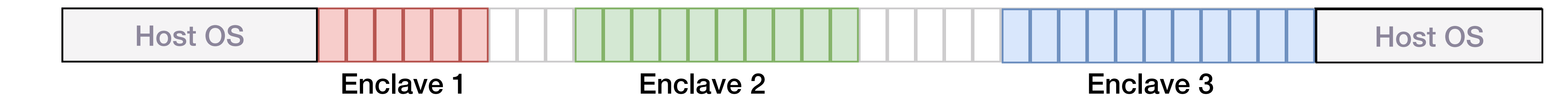

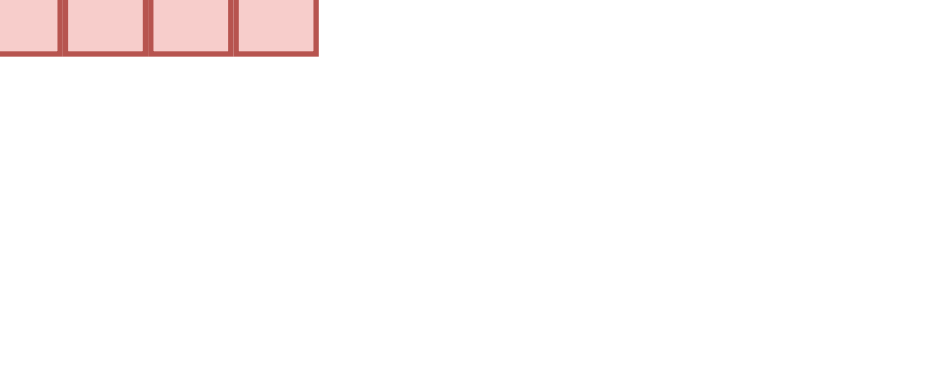

#### SOLUTION 2: MEMORY REQUEST WITH MIGRATION

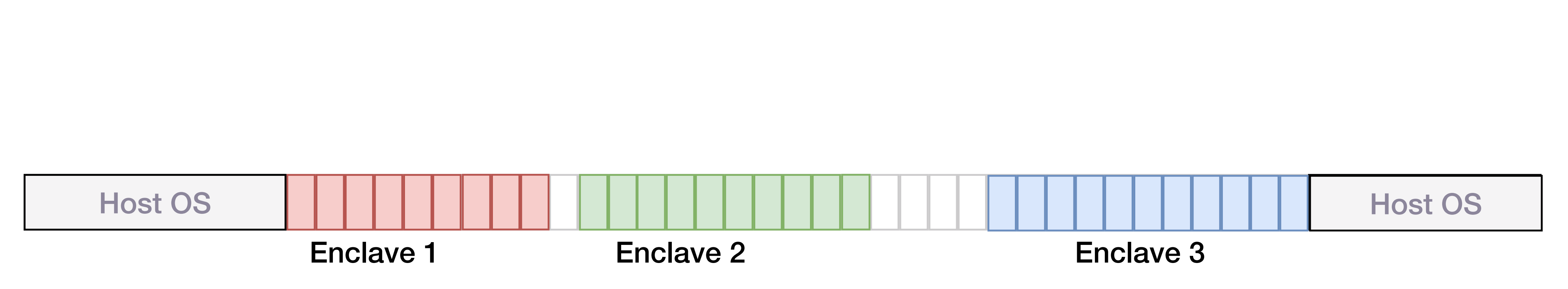

#### SOLUTION 2: MEMORY REQUEST WITH MIGRATION

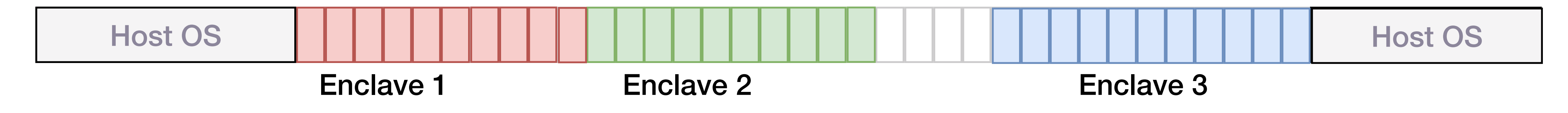

## SOLUTION 2: MEMORY MIGRATION (CONT.)

#### Case Study: Enclave 1 needs

Worst case: N enclaves, request M; O(N\*M) migration

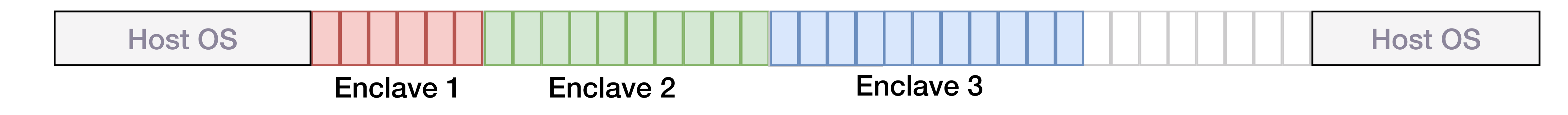

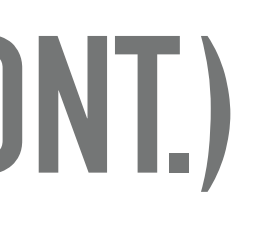

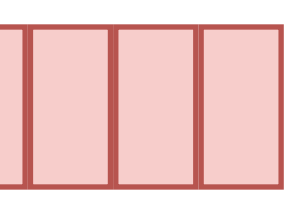

## SOLUTION 2: MEMORY MIGRATION (CONT.)

#### Case Study: Enclave 1 needs

Worst case: N enclaves, request M; O(N\*M) migration

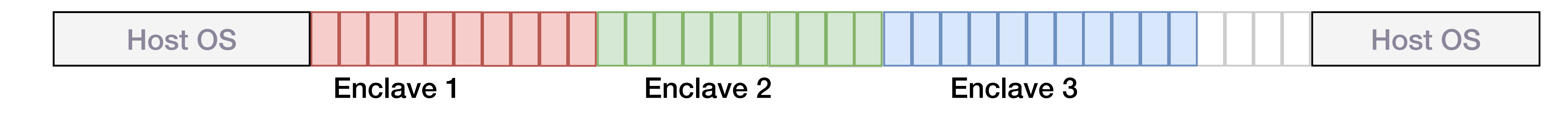

# **FRAGMENTATION**

*Allow enclave to have multiple fragments* 

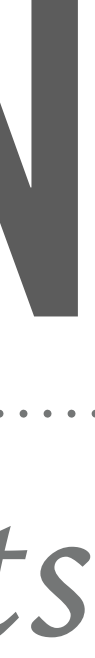

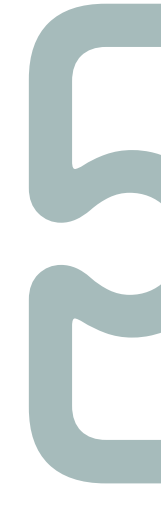

!

#### **RECALL: HOW TO RESTRICT ENCLAVES?**

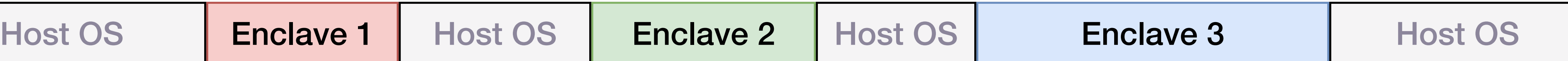

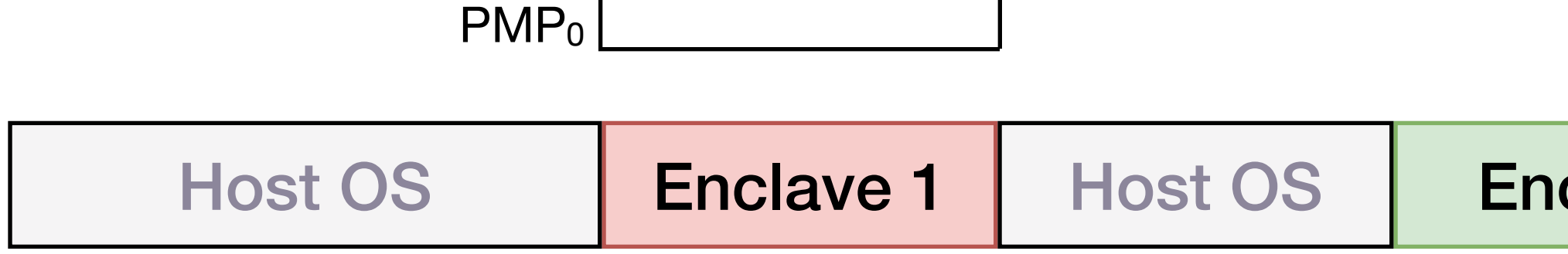

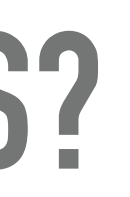

Accessible **Inaccessible** 

#### ! *on enclave: only one PMP entry needed*

## SOLUTION 2.1: MEMORY REQUEST WITH MULTIPLE PMP ENTRIES

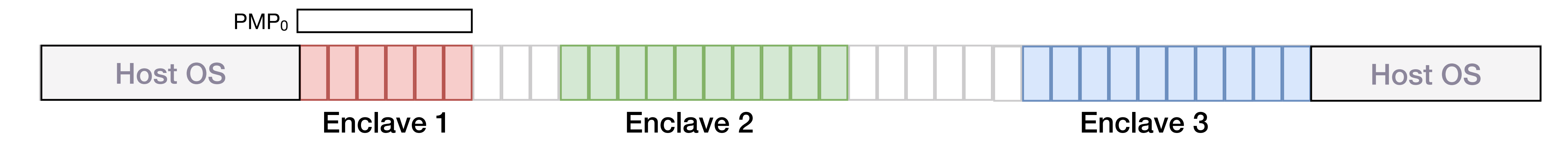

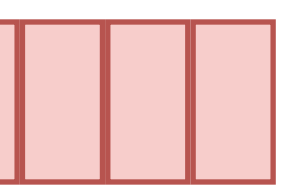

## SOLUTION 2.1: MEMORY REQUEST WITH MULTIPLE PMP ENTRIES

#### Case Study: Enclave 1 needs

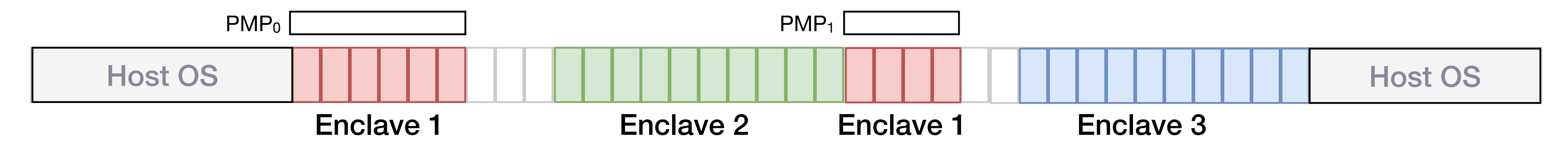

 $\blacktriangleright$  Hint 1: allow fragmentations, make full use of PMP entries

## SOLUTION 2.2: MEMORY REQUEST WITH SMALLEST FRAGMENT MIGRATION

#### Case Study: Enclave 1 needs

**Host OS** 

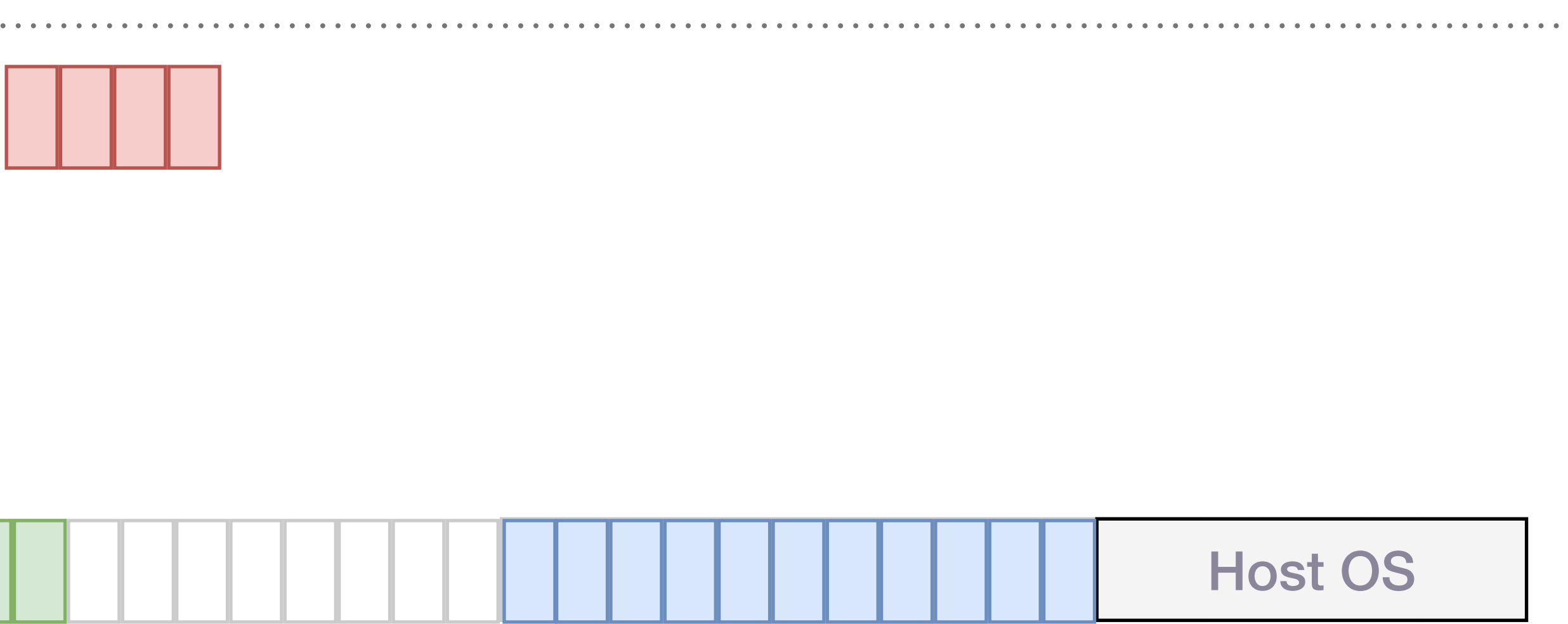

#### SOLUTION 2.2: MEMORY REQUEST WITH SMALLEST FRAGMENT MIGRAT TON

#### Case Study: Enclave 1 needs

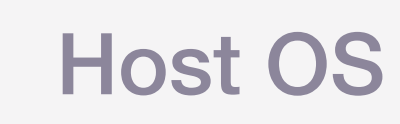

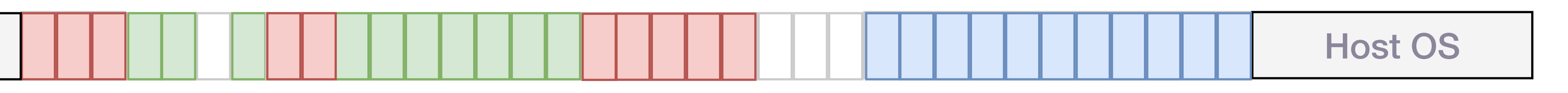

#### > Hint 2: When PMP entries run out, migrate the smallest fragment

## SOLUTION 2.3: MEMORY REQUEST WITH MEMORY COMPACTION

#### Case Study: Enclave 1 needs

**Host OS** 

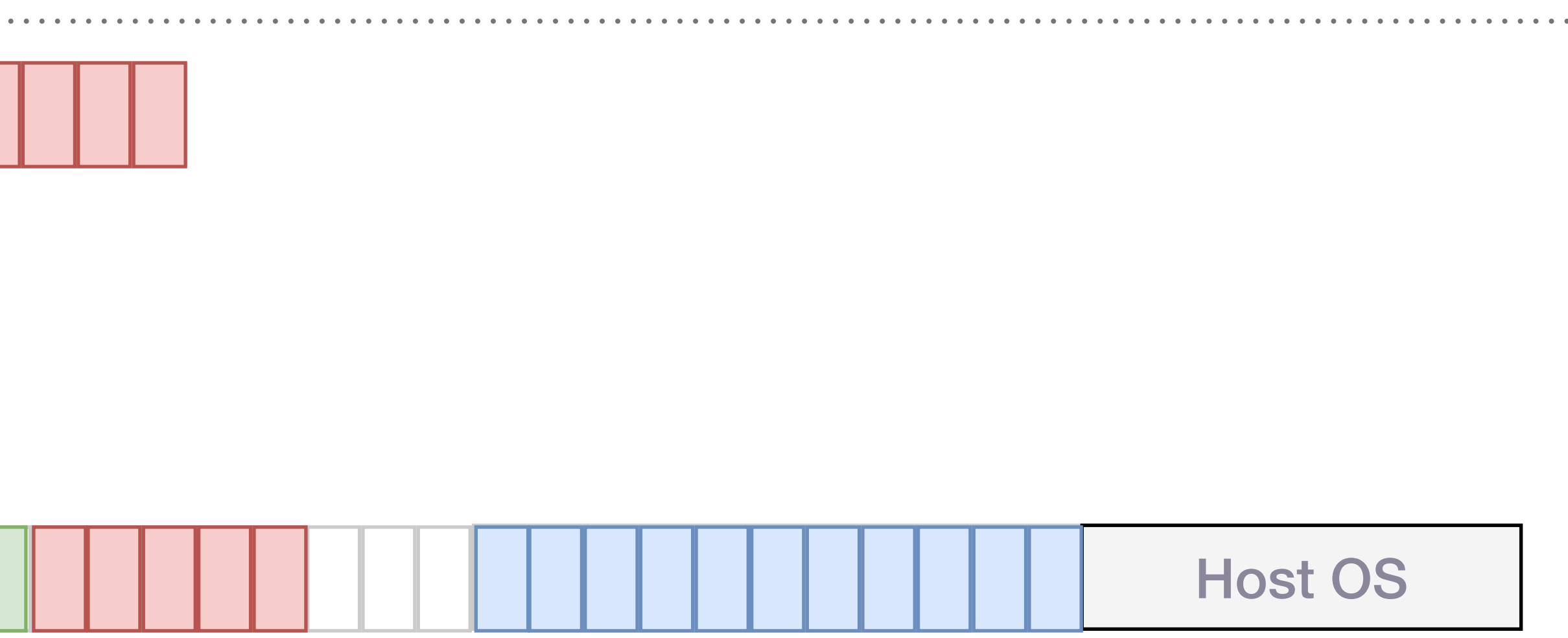

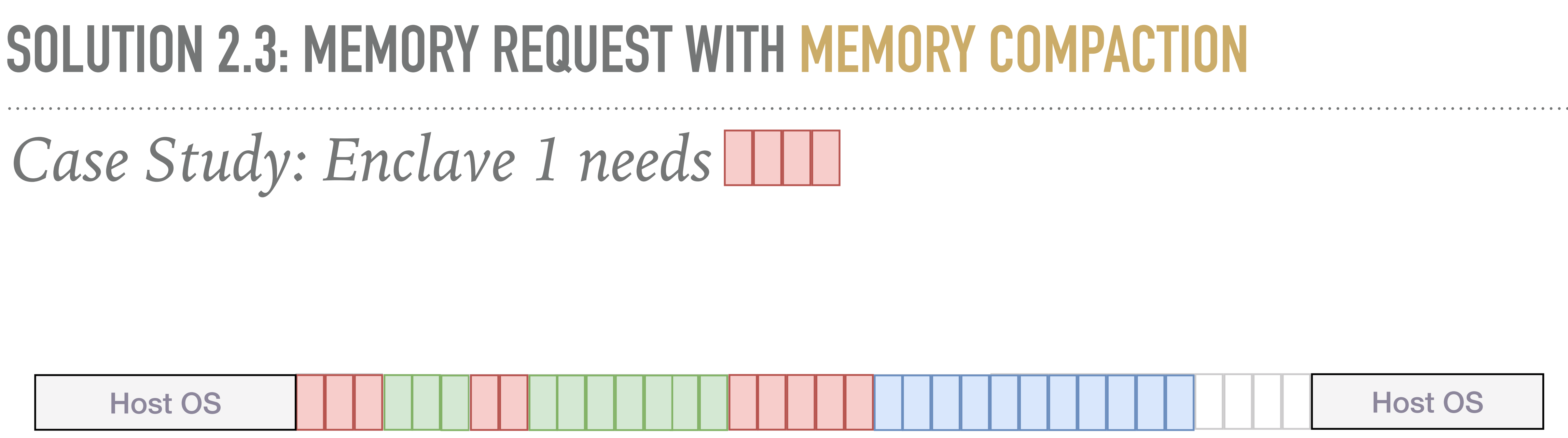

- ➤ Hint 3: memory compaction, make the largest free space
- ➤ But… memory compaction won't mitigate fragmentation
- ➤ Ultimate solution: compaction with merging fragmentations (future work)

### **RECALL: THE WHOLE PROCEDURE OF MEMORY REQUEST**

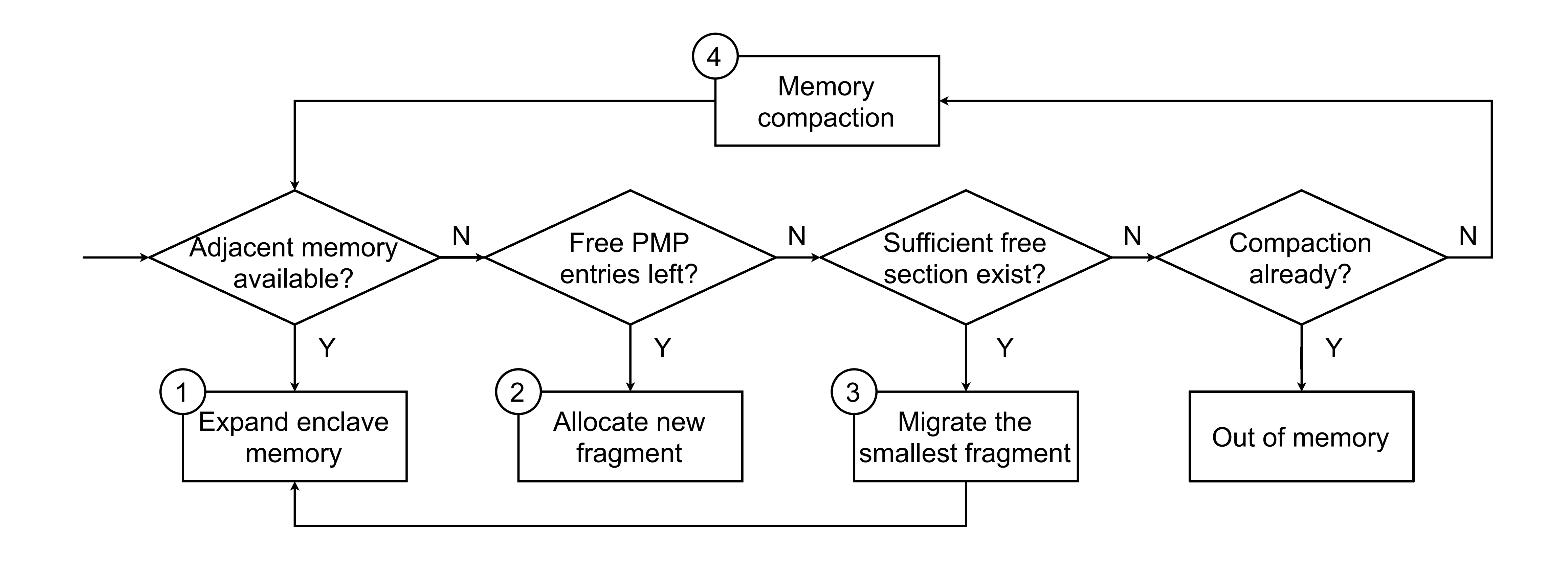

# **EVALUATION**

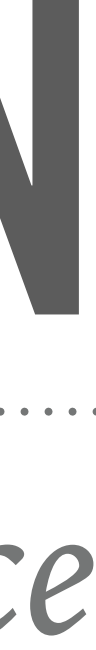

*Memory utilization & performance*

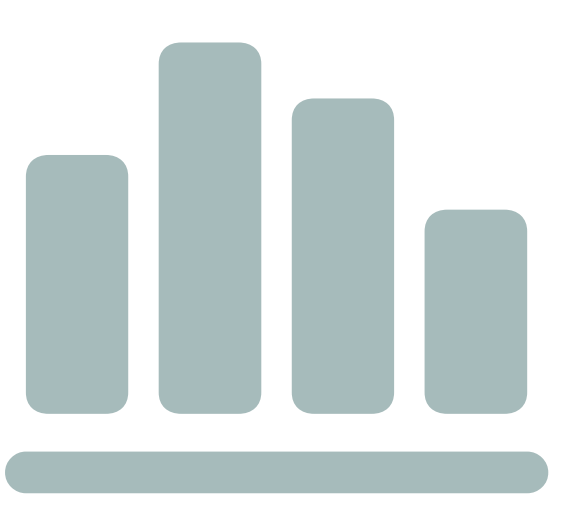

#### **MEMORY UTILIZATION**

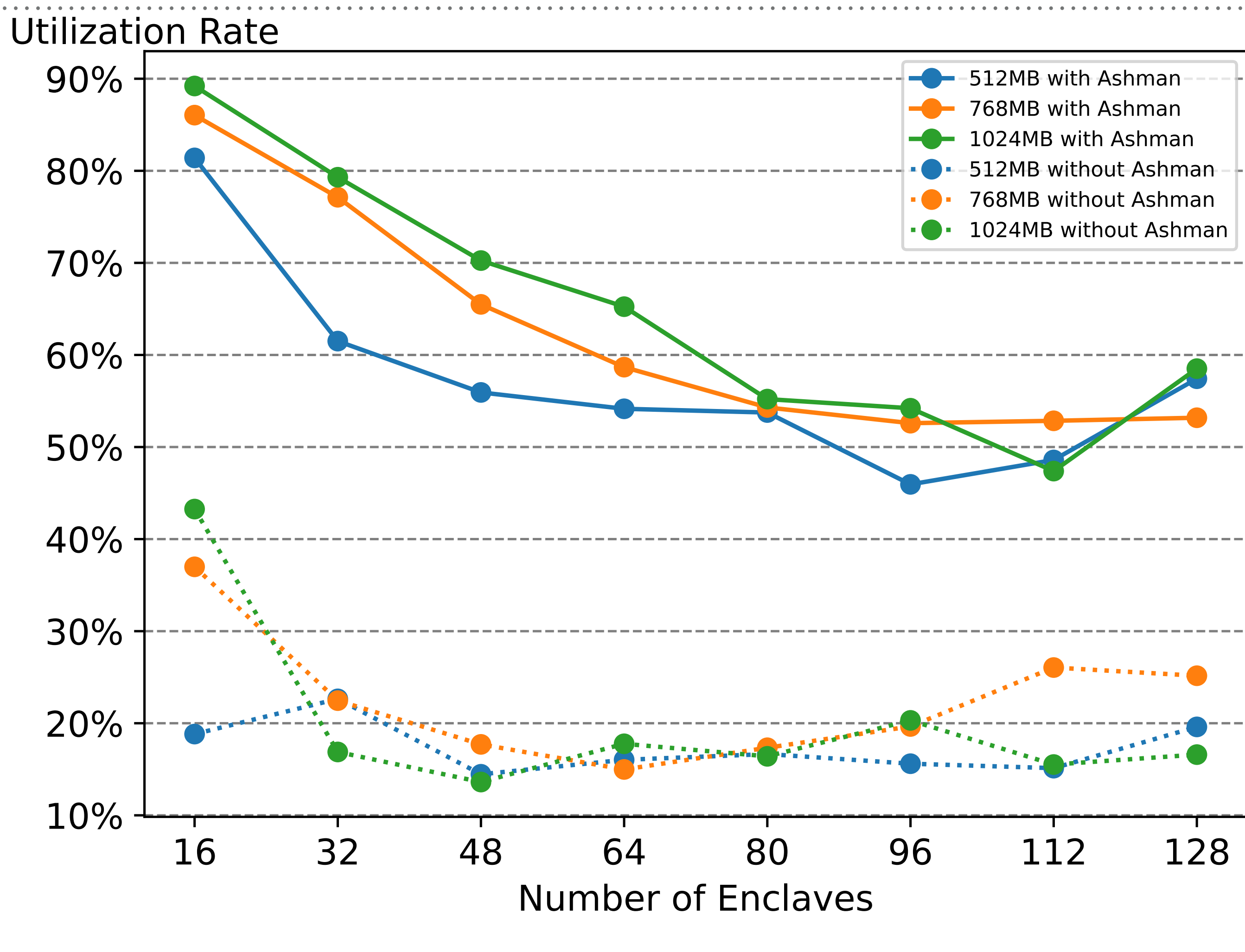

Figure 4: Memory Utilization Rate

 $> M_{used}/M_{pool}$ 

 $\triangleright$  Improve by  $149\% \sim 516\%$ 

#### PERFORMANCE OF MEMORY ALLOCATION

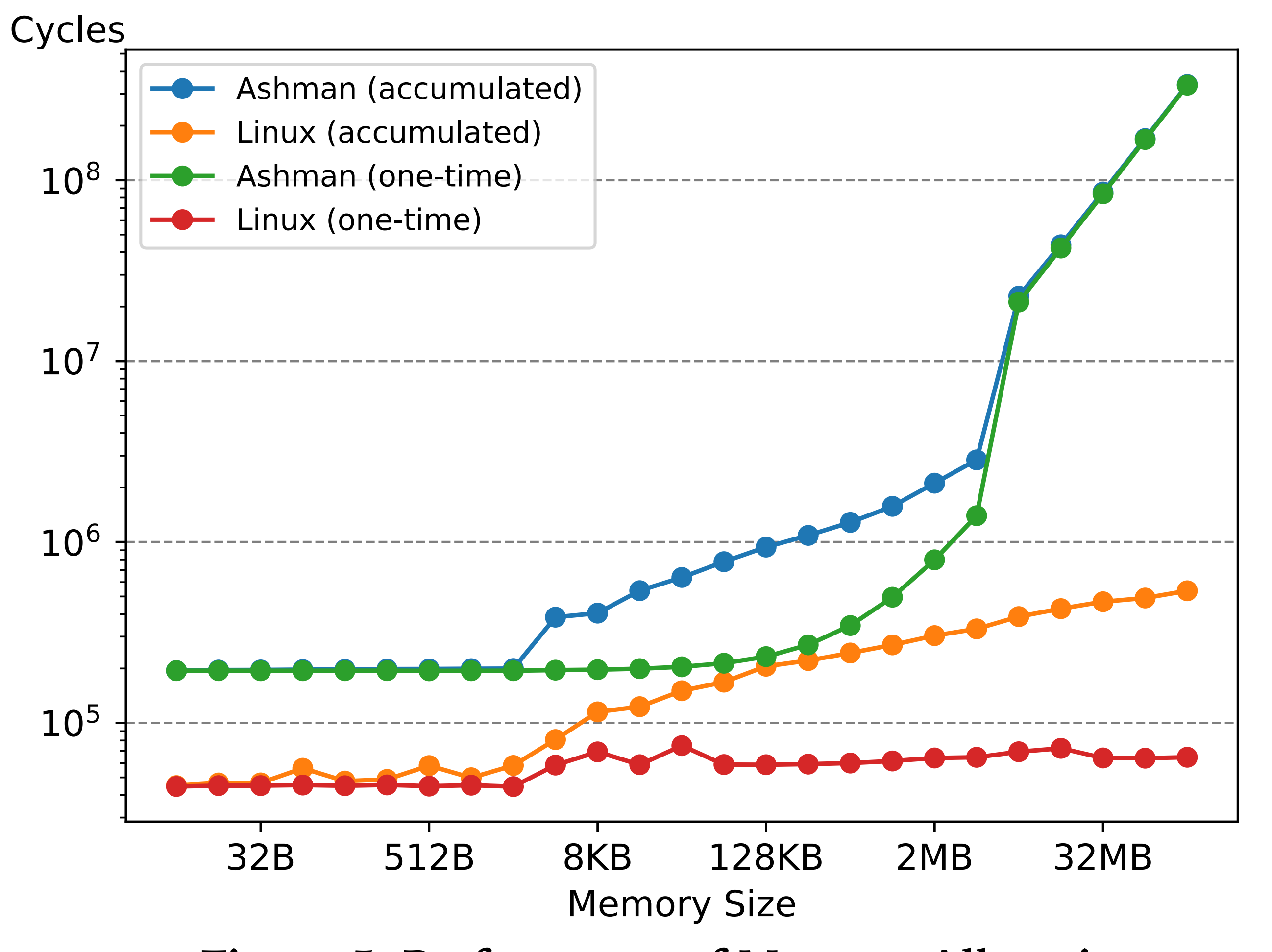

**Figure 5: Performance of Memory Allocation** 

#### Compare to Linux > Turning point: 8M

## **PERFORMANCE OF MIGRATION & COMPACTION**

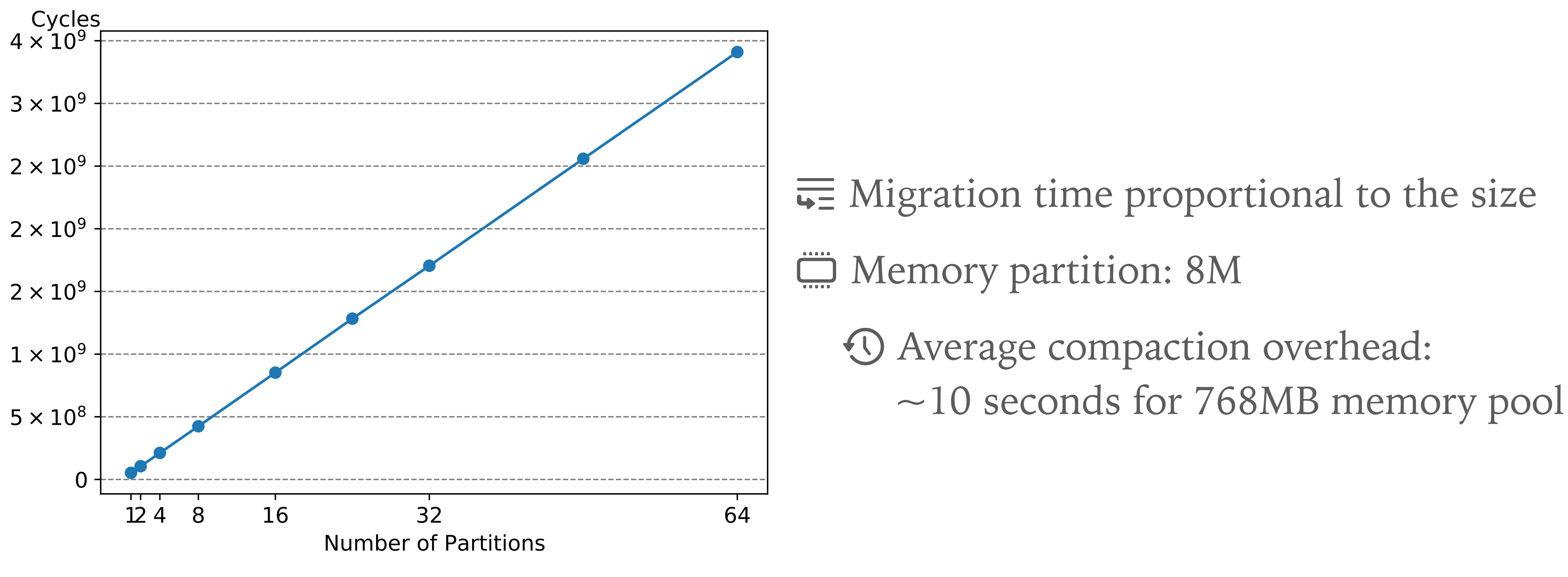

**Figure 6: Performance of Memory Migration**

#### **CONCLUSION**

➤ Memory management in enclaves is a problem

- ➤ Ashman tickles this problem
	- ➤ The enclave application can use memory as native applications
	- ➤ Only relies on RISC-V standard hardware
	- ➤ Overhead is low

➤ Open source: <https://github.com/Compass-All/Ashman>

# **QUESTIONS?**

#### **FOR PMP**

- ➤ PMP entries up to 16
- ➤ But most boards only have 8
- ▶ For each fragments address  $[2^x, 2^x + 2^y)$ , then single entry, otherwise 2 entires
- fragments!

➤ SM**(1)**, accessible range for OS**(1)**, Only remain **6** entries to support **3** enclaves/